#### Государственное бюджетное учреждение дополнительного образования Дворец детского (юношеского) творчества Красногвардейского района Санкт-Петербурга «На Ленской»

195426, С.-Петербург, ул. Ленская, 2/2 Телефон/факс:246-04-61

[http://na-lenskoy.ru](http://na-lenskoy.ru/) e-mail: lensk-uv[r@mail.ru](mailto:adm@na-lenskoy.ru)

# **Программа корпоративного обучения «Инновационная культура педагога»**

Составители:

Тихова Мария Александровна, заместитель директора по опытно-экспериментальной работе ГБУ ДО ДДЮТ «На Ленской» Максимова Агния Александровна, заместитель директора по организационно-методической работе ГБУ ДО ДДЮТ «На Ленской»

Санкт-Петербург

## **ПОЯСНИТЕЛЬНАЯ ЗАПИСКА**

В современном мире все более важную роль играют новые технологии. Интенсивность их внедрения во многом определяет не только уровень развития страны, но и жизни их граждан. Добиться высокого качества жизни возможно за счет внедрения новых технологий, инновационных научных и инженерных решений. В данной связи интеллект постепенно становится основной движущей силой прогресса, а самыми успешными – те люди, кто в первую очередь использует потенциал и возможности высокого интеллекта, кто энергичен, активен, инновационно мыслит – это исследователи, изобретатели, новаторы, предприниматели.

Инновационная культура - это сформированная готовность педагога к целенаправленному поиску и получению новых знаний. Результат инновационной деятельности педагогов - качественное изменение уровня образованности учащегося и его социальной зрелости. Оно обеспечивается:

- адаптацией педагогов к модернизационным процессам в современном образовании;
- развитием методической, психологической, технологической культуры педагога;
- инновационностью технологий, методик обучения.

#### *Актуальность и практическая значимость программы*

Инноватором человек может стать в любой профессии. От инноваций зависят конкурентоспособность государства. Его национальная безопасность, уровень жизни общества и перспективы каждого его гражданина.

Все учащиеся не станут новаторами, процент таких учащихся не велик. Однако быть готовым к тому, чтобы жить в инновационном мире, очевидно, должен каждый, иначе придется все время с этим миром находиться, как говорят психологи, в инновационном конфликте.

Какую позицию займет учащийся?:

• новатора, имеющего более общественно-ориентированную мотивацию, настроенного на повышение эффективности деятельности, улучшение взаимоотношения в коллективе, реализацию возможностей, повышение авторитета либо,

• консерватора, более личностно-ориентированного по жизни, что проявляется в нежелании менять стиль деятельности, в негативной реакции на критику, в стремление настоять на своем, в борьбе за власть.

Большая часть населения страны не являются новаторами, и не должны быть ими. Но важно уже в стенах образовательно учреждения формировать инновационное сознание, чтобы во взрослой жизни уметь принять социум,

попытаться вникнуть и воспользоваться результатами инновационной деятельности других.

Поэтому перед педагогами стоит задача формирования собственного инновационного сознания для того, чтобы сформировать его у подрастающего поколения.

Решается эта задача путем, в том числе путем поиска и апробации новых технологических путей в образовании и воспитании.

#### *Область применения программы*

Программа направлена на освоение педагогами ключевых компетенций по формированию инновационной культуры педагога:

1. методологическая компетентность (ориентация в современных педагогических исследованиях; владение современными методиками);

2. психолого-педагогическая компетентность (теоретические знания в области индивидуальных особенностей психологии и психофизиологии познавательных процессов воспитанника, умение использовать эти знания в конструировании реального воспитательно-образовательного процесса);

3. компетентность в сфере медиа-технологии и умения проектировать развивающее оснащение образовательного процесса (практическое владение методиками, приемами, технологиями, развивающими и социализирующими обучающихся);

4. коммуникативная компетентность (практическое владение приемами общения, позволяющее осуществлять направленное результативное взаимодействие);

5. исследовательская компетентность (умение спланировать, организовать, провести и проанализировать педагогический эксперимент по внедрению инноваций);

7. компетентность в сфере трансляции собственного опыта (умение транслировать собственный положительный опыт в педагогическое сообщество статьи, выступления, участие в конкурсах);

8. акмеологическая компетентность (способность к постоянному профессиональному совершенствованию, умение выбрать необходимые направления и формы деятельности для профессионального роста).

#### *Цели и задачи*

*Цель:* повысить инновационную культуру педагога дополнительного образования, расширить его технологическое поле.

*Задачи:*

Систематизировать знания педагогов по воспитательным технологиям.

Представить современные формы работы с родителями.

- Раскрыть сущность и возможности развития Soft Skills в процессе возникновения и реализации творческих детско-взрослых инициатив.
- Познакомить педагогов с новыми педагогическими технологиями.
- Приобрести практический опыт использования современных цифровых ресурсов и программ.

#### *Особенности реализации программы:*

Данная программа имеет три ключевые особенности.

- 1. Содержание образовательных модулей и отдельных занятий, а также объем курсов обновляется ежегодно и определяется исходя из выявленных дефицитов педагогического коллектива и приоритетного направления развития образовательной организации. Таким образом, и тематика обучения, и количество часов могут отличаться в разные годы. Содержание и количество занятий согласовывается ежегодно методическим и инновационным отделами.
- 2. Педагоги самостоятельно выбирают занятия, которые они будут посещать в рамках корпоративного обучения, исходя из собственных интересов, дефицитов и рекомендаций администрации учреждения. Варианты индивидуальных образовательных маршрутов согласуются с заведующими отделов. При посещении не менее чем 2/3 от учебной нагрузки педагог получает справку о самообразовании от методической службы Дворца.
- 3. Посещение педагогами летней школы основано не только на интересе педагогов, но и на их дефицитах. Методисты и административный аппарат формулируют дефициты отдельных педагогов. Согласно сформулированным дефицитам было разработано 20 индивидуальных образовательных маршрутов. Различной длины (от 2 до 10 занятий) и тематики. Педагоги получили информацию о необходимости освоения ими индивидуального образовательного маршрута по почте. Дополнительные к индивидуальному маршруту занятия выбирались педагогами самостоятельно.

#### *Условия реализации программы:*

В 2023 году программа реализуется в период с 13.06.2023 – по 23.06.2023.

*Режим занятий* – без отрыва от работы.

*Время проведения занятий* – первая половина дня, с 11.00 до 14.30.

*Всего учебной нагрузки* – до 36 часов (по выбору педагога).

*Основные формы занятий:* активная лекция, семинар, мастер-класс, экскурсия, тренинг, консультация, педагогическая мастерская, практикум.

Программа корпоративного обучения занятия общей продолжительностью 58 часов. Некоторые занятия проводятся параллельно друг другу. Таким образом максимально каждый педагогический работник может посетить в рамках корпоративного обучения 36 часов.

*Требования к квалификации педагогических кадров:* преподаватели должны иметь опыт работы в системе повышения квалификации и владеть современными педагогическими технологиями, в том числе ИКТ.

### *Планируемые результаты:*

По итогам реализации программы у специалистов будут сформированы компетенции по реализации дополнительных общеразвивающих программ для детей с использованием современных педагогических технологий, в том числе и цифровых, и организации специальных условий обучения для развития у учащихся Soft Skills. Педагоги овладеют современными воспитательными технологиями и технологией организации взаимодействия с родителями. Педагоги смогут применить полученные умения как профессионалы, способные обеспечить высокий уровень качества образования за счет реализации на практике передовых технологий, проведения оценки полученных результатов и оперативной коррекции своей деятельности.

Обученный по программе педагог в своей педагогической практике должен продемонстрировать знание и понимание:

- нормативных документов, регламентирующих деятельность педагога дополнительного образования, актуальных на данный период времени;
- концептуально-методологических основ реализации дополнительных общеразвивающих программ для детей;
- методологии построения воспитательного процесса;
- методологии взаимодействия с родительской общественностью;
- методологии построения образовательного процесса для развития Soft Skills у учащихся;
- возможности и инструментарий современных образовательных и воспитательных технологий.

*Форма документа по результатам освоения программы* – справка о прохождении корпоративного обучения, заверенная директором ГБУ ДО ДДЮТ «На Ленской».

Основные **преимущества** корпоративного обучения в том, что:

- система обучения кадров создаётся вместе с самими педагогами;
- каждый педагог участвует в методических мероприятиях не пассивно, а активно;
- при обучении новым технологиям педагоги получают всю информацию, которая нужна для того, чтобы успешно применить технологию на практике;
- обучение достаточно для того, чтобы все педагоги могли после его проведения применять новые методы на практике;
- специально организованное обучение не мешает педагогам выполнять свои основные педагогические функции, так как проводится в удобное для всех время;
- на всех этапах работы с педагогами важна обратная связь.

## **Учебный план**

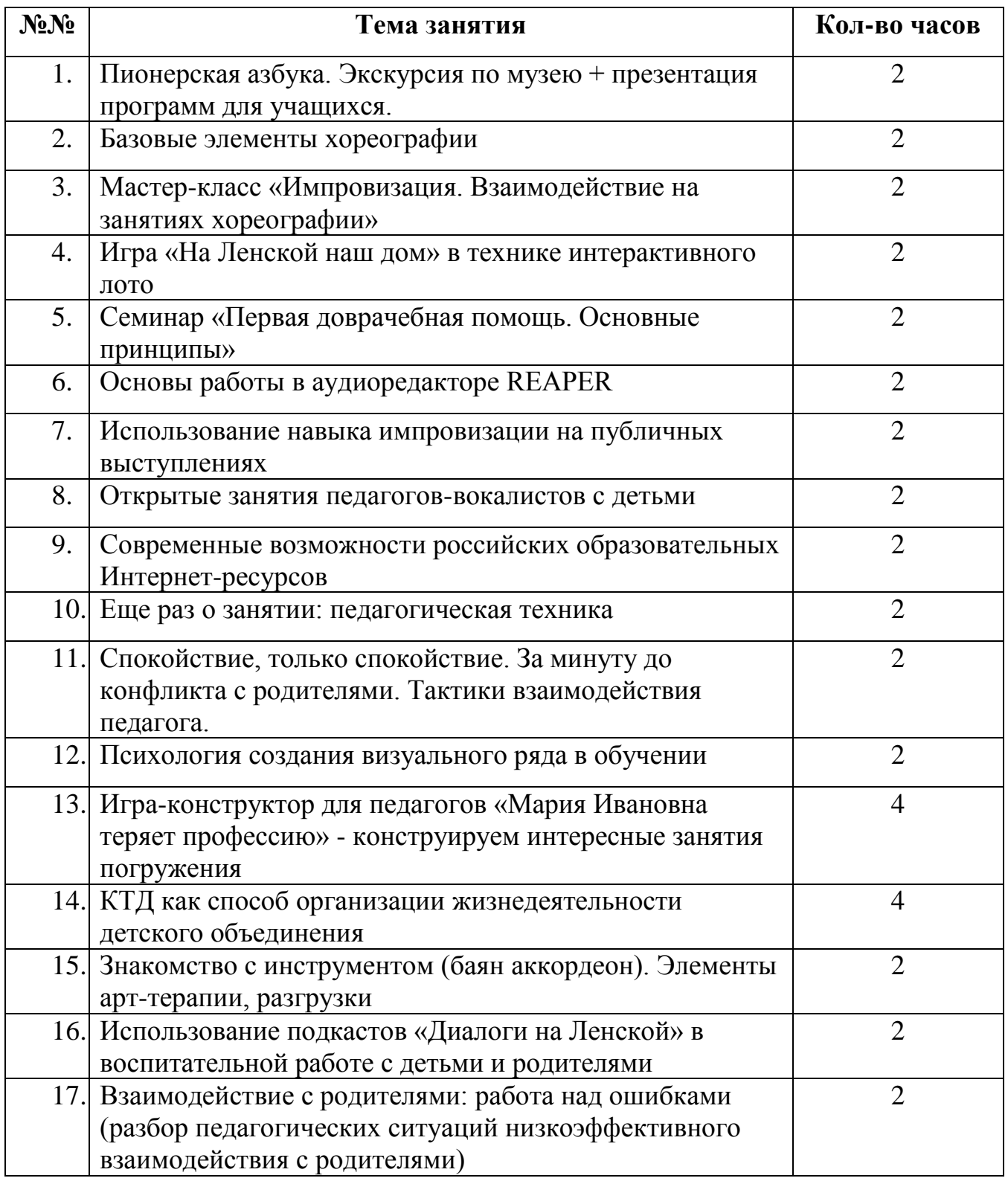

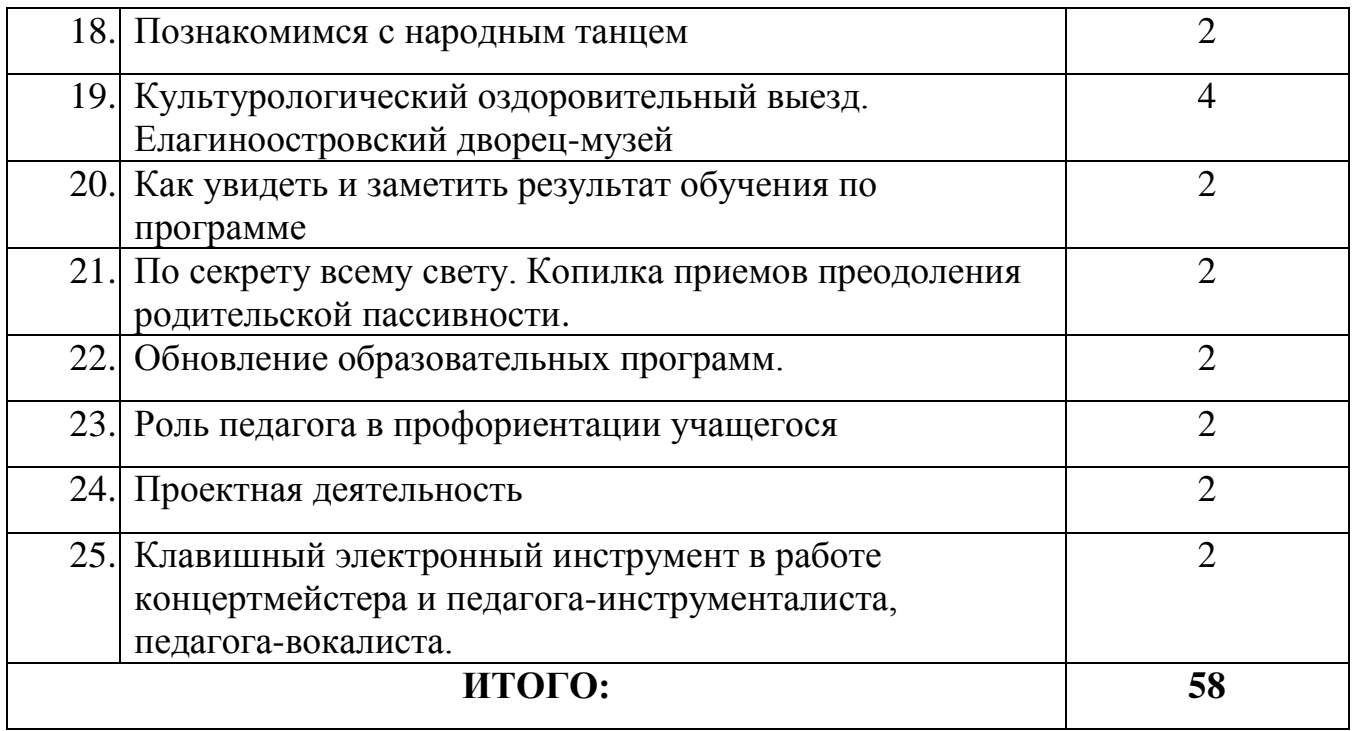

## *Оценочные материалы*

Текущий контроль успеваемости слушателей проводится в процессе изучения тем программы. Он проводится за счет часов, отведенных на освоение тем. Формы текущего контроля:

- Участие в обсуждении полученной информации
- Выступление с сообщением перед группой, участие в обсуждении
- Работа в группах, представление результатов работы в группах
- Беседа по вопросам
- Дидактическая игра «Вопрос-ответ»

Промежуточная аттестация направлена на проверку результативности обучения, оценки степени усвоения учебного материала. Промежуточная аттестация проводится за счет часов, отведенных на освоение тем. Результаты самостоятельной работы слушателя засчитываются как результат промежуточной аттестации.

Итоговая аттестация по программе не предусмотрена.

Результативность освоения программы проверяется методической службой учреждения через посещение занятий педагогов и оценку их профессионального роста.

Дополнительными данными для анализа результативности становится динамика по анкете самооценки ИКТ-компетентности, ежегодно заполняемая педагогами.

Примеры оценочных средств представлены в приложении 1.

## Приложение 1

#### Оценочные материалы

#### Тестовые вопросы по модулю «Современные педагогические технологии»

1. Из приведённых вариантов ответов найдите правильное определение понятию «педагогическая технология».

а) Система проектирования и практического применения адекватных данной технологии педагогических закономерностей, принципов, целей, содержания, форм, методов и средств обучения.

б) Строго научное проектирование и точное воспроизведение гарантирующих успех педагогических действий.

в) Комплексный, интегративный процесс, включающий людей, идеи, средства и способы организации деятельности для анализа проблем и управления решением проблем, охватывающих все аспекты усвоения знаний.

г) Последовательная система действий педагога. связанная решением  $\mathbf{c}$ педагогических задач, как планомерное решение и воплощение на практике заранее спроектированного педагогического процесса.

2. Основой обучения критическому мышлению являются три фазы:

- а) Обучение, воспитание, развитие.
- б) Преподавание, учение, деятельность.
- в) Вызова, осмысления, размышления.
- г) Определение, активизация, закрепление

3. Особенности технологии развития критического мышления:

а) Критическое мышление есть мышление самостоятельное.

б) Информация является отправным, а отнюдь не конечным пунктом критического мышления.

в) Критическое мышление начинается с постановки вопросов и уяснения проблем, которые нужно решить.

г) Критическое мышление стремится к убедительной аргументации.

4. Какое понятие вы отнесёте к педагогическому мастерству?

- а) Совершенное владение педагогической техникой.
- б) Совершенное знание своего предмета.
- в) Совершенное владение педагогическими методами.

г) Все ответы верны.

5. Из предложенных вариантов ответов найдите определение педагогической техники.

а) Комплекс знаний, умений и навыков, необходимых педагогу для того, чтобы эффективно применять на практике избираемые им методы педагогического воздействия, как на отдельных воспитанников, так и на коллектив в целом.

б) Системный метод создания, применения и определения всего процесса преподавания и усвоения знаний с учётом технических и человеческих ресурсов и их взаимодействий, ставящей своей задачей оптимизацию форм образования.

в) Выработка эталонов для оценки результатов обучения и на этой основе концентрацию усилий педагога и учащихся на целях, атмосферу открытости, объективности

г) Разновидность методики, обеспечивающий гарантированный результат. структура, стоящая над, под или рядом с методикой, использование технических средств обучения.

6. Из приведенных вариантов ответов определите принципы педагогических технологий

а) Научность, проектируемость, системность, целенаправленность, деятельностный подход, управляемость, корректируемость, результативность, воспроизводимость, ЭКОНОМИЧНОСТЬ

 $\sigma$ ) Сознательность активность.  $\mathbf{M}$ наглядность, систематичность  $\mathbf{M}$ последовательность, прочность, научность, доступность, связь теории с практикой

в) Сознательность, оптимизация, планомерность, учет возрастных особенностей, связь теории с практикой, доступность, научность

г) Образование, обучение, развитие, формирование, знания, умения, навыки, а также цель, содержание, организация, виды, формы, методы, средства и результаты обучения

7. Кому впервые пришла идея «технологизации» обучения? Из приведённых примеров выберите правильный.

а) К.Д. Ушинский.

б) А.С. Макаренко.

в) Я.А. Коменский.

г) И. Песталоцци.

8. Что означает термин «технология?

а) «технос» - прогресс.

б) «техне» - искусство, «логос» - учение.

в) «техникос» - высокая техника.

г) «технология» - образование.

6. Что такое педагогические инновации?

а) Это все изменения, направленные на изменения педагогической системы.

б) Это нововведения в учебно-воспитательном процессе с целью повышения его эффективности.

в) Это новшества, мобилизирующие внутренние ресурсы педагогической системы и приводящие к повышению результата.

г) Все ответы верны.

7. Педагогические инновации охватывают следующие главные направления:

а) Оптимизацию образовательного процесса.

б) Гуманистическую педагогику, организацию и управление.

в) Новые педагогические технологии.

г) Все ответы верны.

8. Из приведённых примеров найдите правильный ответ: инновации - это...

а) Внесение новшеств в процесс совместно-занимательной деятельности.

б) Нововведение, изменение внутри системы.

в) Проведение совместно-занимательной деятельности нетрадиционным методом.

г) Все ответы верны.

9. Кто такой критически мыслящий человек?

а) «человек, который не принимает ничего на веру»

б) «человек, который излишне сосредоточен на недостатках, на пробелах в информации»

анализировать в) «человек, который ymeer предлагаемые сведения, He удовлетворяется одним лишь источником информации».

10. Преимущества педагогической технологии

а) Выработка образовательных целей

б) Гарантированное достижение запланированных результатов

в) Описание образовательного процесса

г) Использование эффективных методов обучения

## Тестовые вопросы по модулю «ИКТ в образовании»

Пожалуйста, внимательно прочитайте описание характеристик в столбцах А, В, С, Д. Затем напротив каждого вопроса отметьте буквой о только в одном столбце для каждого вопроса ту характеристику, которая соответствует вашим знаниям. Полное число ответов (суммарное число отмеченных категорий) должно равняться На многие вопросы вы "Ничего не сможете сказать". Это нормально. Все всегда знать невозможно.

Ваши ответы помогут педагогам улучшить ваше обучение.

Варианты ответов

А Конечно, знаю и могу научить (показать)

- B Сяду за компьютер вспомню
- C Представляю в общих чертах
- D Ничего не могу сказать

#### **Windows**

- 1. Что такое рабочий стол?
- 2. Как изменить размеры окна
- 3. Как создать новую папку
- 4. Как изменить имя папки
- 5. Как удалить папку
- 6. Как скопировать файл из одной папки в другую папку
- 7. Как изменить имя файла
- 8. Как удалить файл
- 9. Как переместить файл из одной папкки в другую папку
- 10.Как найти нужный файл по имени, если Вы не знаете, в какой папке он находится
- 11.Как удалить ненужную программу (приложение Windows)
- 12.Как открыть/скрыть окно "Папки" в программе Проводник
- 13.Как отсортировать файлы в папке по времени создания
- 14.Умею настроить компьютер так, чтобы видеть расширения файлов
- 15.Как дефрагментировать жесткий диск
- 16.Как запустить программу Калькулятор в режиме (виде) "Инженерный"
- 17.Как заархивировать (разархивировать) файл, несколько файлов, поместив их в один архив?
- 18.Как избавиться от вирусов?
- 19.Как скопировать изображения с фотоаппарата?
- 20.Как отсканировать изображения?

## **Word**

- 1. Как задать абзацный отступ
- 2. Как изменить размеры шрифта
- 3. Как скопировать и вставить в другое место часть текста
- 4. Как автоматически заменить один и тот же термин по всему тексту документа
- 5. Как создать таблицу
- 6. Как добавить/удалить столбцы и строки таблицы
- 7. Как вставить в текст рисунок или фотографию
- 8. Как написать текст в несколько колонок
- 9. Как автоматически создать/обновить оглавление документа
- 10.Как сделать закладку в документе и осуществлять переходы на нужные закладки

## **Excel**

- 1. Как ввести и отформатировать данные в ячейке.
- 2. Как скопировать и вставить ячейку.
- 3. Как задать границы таблицы и заливку ячеек
- 4. Как отсортировать данные таблицы по одному из столбцов
- 5. Как поставить фильтрацию данных
- 6. Как создать абсолютную ссылку
- 7. Как создать диаграмму с помощью Мастера диаграмм.
- 8. Как изменить построение диаграммы с "по строкам" на "по столбцам"
- 9. Как вставить электронную таблицу из Excel в документWord
- 10.Как сделать ссылку на ячейку другого листа

## **PowerPoint**

- 1. Как сделать презентацию на основе шаблона оформления.
- 2. Как сделать слайд скрытым.
- 3. Как задать угол поворота автофигуры.
- 4. Как задать гиперссылки внутри презентации
- 5. Как настроить анимацию объектов на слайде
- 6. Как нарисовать на слайде сложную кривую, а затем ее изменить.
- 7. Как изменить цветовую схему оформления презентации
- 8. Как сделать звуковое сопровождение показа слайдов
- 9. Как создать гиперссылку на произвольный показ.
- 10.Как экспортировать презентацию в PDF

## **Видео, звук**

- 1. Как скопировать видео с видеокамеры или телефона?
- 2. Как изменить формат видеофайла?
- 3. Как вырезать ненужные фрагменты из видеофайла?
- 4. Как скомпоновать новый видеофайл из частей других?
- 5. Как добавить титры в видео
- 6. Как добавить фотогграфии в видеофайл
- 7. Как наложить звуковое сопровождение на видео?
- 8. Как записать свой голос?
- 9. Как подрезать начало (и/или конец) звукового файла?
- 10.Как изменить формат звукового файла?

## **Интернет**

- 1. Что такое IP-адрес
- 2. Как сделать закладку в браузере в Избранном
- 3. Как создать учетную запись в социальной сети (Вконтате, FaceBook или в другой)
- 4. Как настроить свою страницу в Вконтате, FaceBook или в другой сети так, чтобы только друзья видели ваши материалы?
- 5. Как переслать фотографии по электронной почте
- 6. Знаю, как загружать информацию в облако и скачивать из облака по ссылке
- 7. Как отличить по внешнему виду URL Web-страницы от адреса электронной почты
- 8. Как поступить, если в окне браузера текст отображается в виде нечитаемых символов, например, «гДПЮБЯРБСИРЕ!»?
- 9. Знаю, как сформулировать запрос для поиска информации
- 10. Что такое Web-чат и чем он отличается от Форума и Live Journal?

## Тестовые вопросы по модулю «Цифровая компетентность педагога»

- 1. Какие сервисы вы используете для общения, взаимодействия с детьми и их родителями в Интернете?
- 2. Перечислите ресурсы или программы, которые Вы используете для разработки собственных цифровых учебных материалов и заданий в образовательном процессе.
- 3. Какие средства, программы и/или ресурсы Вы используете для педагогической диагностики, в том числе для мониторинга освоения образовательной программы?
- 4. Перечислите основные ресурсы и источники, которые Вы используете для поиска материалов при подготовки к занятиям.
- 5. Какие электронные средства, программы и/или ресурсы Вы используете для презентации учебного материала (или своего педагогического опыта) на занятиях (методических мероприятиях) или дистанционно в сети интернет?
- 6. Перечислите основные способы самообразования педагога в цифровом пространстве.
- 7. Какие из них Вы используете?
- 8. Что из перечисленного Вам достаточно хорошо известно, о чем Вы имеете в целом достаточно знаний?

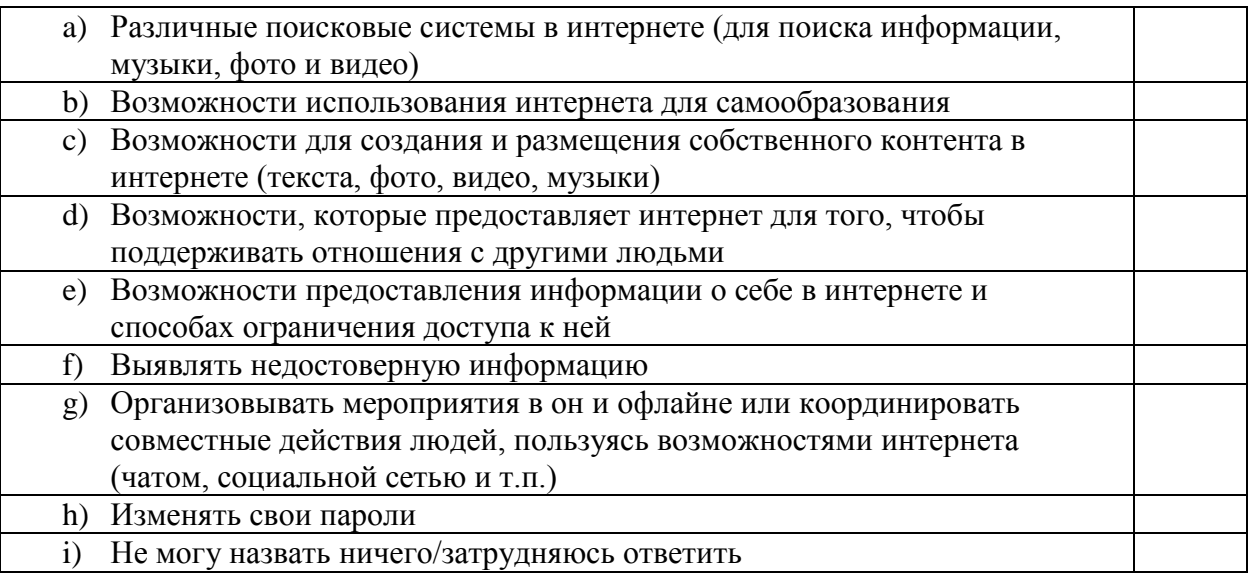

## 9. Что можно делать с помощью этих ресурсов?

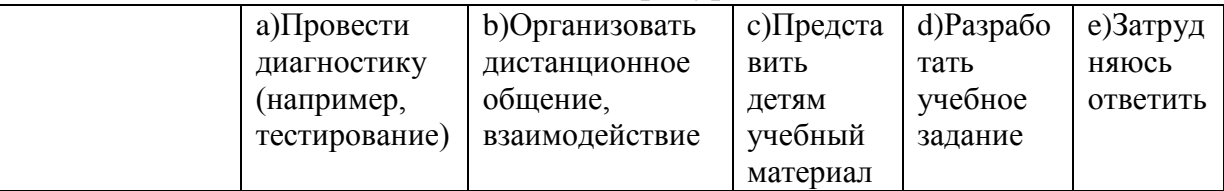

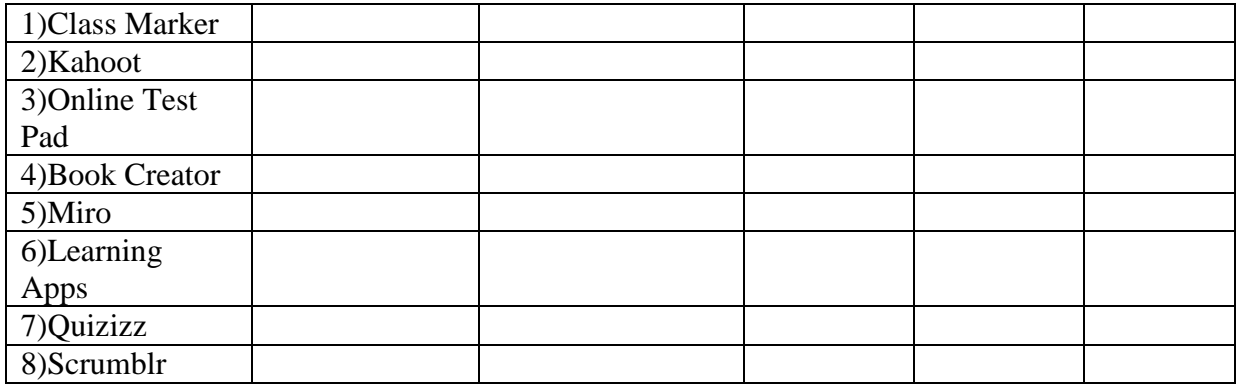

10.Что из перечисленного ниже Вы умеете делать:

- а) Определять, какие файлы стоит скачивать, а какие нет
- b) Обеспечивать защиту своей информации, хранящейся в Интернете
- с) Использовать безопасный поиск в поисковых системах
- d) При сбое подключения к Интернету определять причины технических проблем
- е) Отчищать компьютер от вирусов попавших в него через Интернет
- f) Обращаться в службы технической поддержки
- g) Добавлять пользователей в «черные списки» или «банить»
- h) Менять настройки конфиденциальности в социальных сетях и в сервисах для общения, чтобы Ваша информация была доступна только определенным людям
- і) Определять степень конфиденциальности и безопасности личных данных при пользовании услугами через Интернет
- і) Избегать того, чтобы становиться жертвой наиболее распространенных схем мошенничества в Интернете
- k) Решать проблемы возникшие при столкновении с мошенничеством в Интернете
- 1) Затрудняюсь ответить

А теперь мы предлагаем вам решить несколько конкретных задач. Необходимость решения таких задач и похожих на них часто встает перед нами при использовании Интернета.

- 11. Представьте себе ситуацию. В социальной сети Вам написал оскорбительное сообщение незнакомый вам человек. Как Вы, скорее всего, поступите в этом случае?
	- а) Отвечу ему тем же
	- **b)** Проигнорирую
	- с) Добавлю его в «черный список»
	- d) Выключу компьютер
	- е) Удалю свой аккаунт из социальной сети
- f) Затрудняюсь ответить
- 12.Представьте себе ситуацию. Вы сходили на концерт, записали его на видео и выложили на YouTube, а это видео временно заблокировали. Как Вы думаете почему это случилось и что Вы, скорее всего, будете делать в этом случае?
	- a) Это технический сбой, зарегистрируюсь как новый пользователь и выложу видео еще раз
	- b) Это технический сбой, напишу в администрацию с требованием разблокировать видео
	- c) Это нарушение авторских прав, удалю это видео
	- d) Это нарушение авторских прав, отправлю это видео в специальную фан-группу
	- e) Затрудняюсь ответить
- 13.Представьте себе ситуацию. В период карантина Вам предложили перейти на дистанционное обучение. Каким образом, Вы организуете образовательный процесс?
	- a) Подготовлю материал для изучения в разных формах (Word, PowerPoint и т.д.). Прикреплю его в группе ВК или разошлю по электронной почте учащимся, чтобы изучали.
	- b) Откажусь, по моей программе такое обучение невозможно.
	- c) Отправлю детям разработанные мной теоретический материал, практические задания и проверочные тесты. Буду отвечать на их вопросы по почте или в комментариях и отслеживать выполнение заданий.
	- d) Дам творческое самостоятельное задание на свободную тему и попрошу прислать мне результат.
	- e) Посмотрю какие материалы по теме уже есть в Сети. Если они надлежащего качества, использую их. Если нет, подготовлю свой материал, разработаю задания для учащихся, составлю online тест для проверки усвоения. Напишу в сети объявление - объяснение, что и в какой последовательности должны сделать дети. Все возникшие у ребят вопросы попрошу писать в комментариях или на виртуальной доске.
	- f) Проведу занятие по скайпу, попрошу ребят выйти в скайп по расписанию занятий и буду работать в формате видеоконференции.
	- g) Свой вариант

## **Приложение 2**

## **Расписание занятий летней школы педагогов 2023 год**

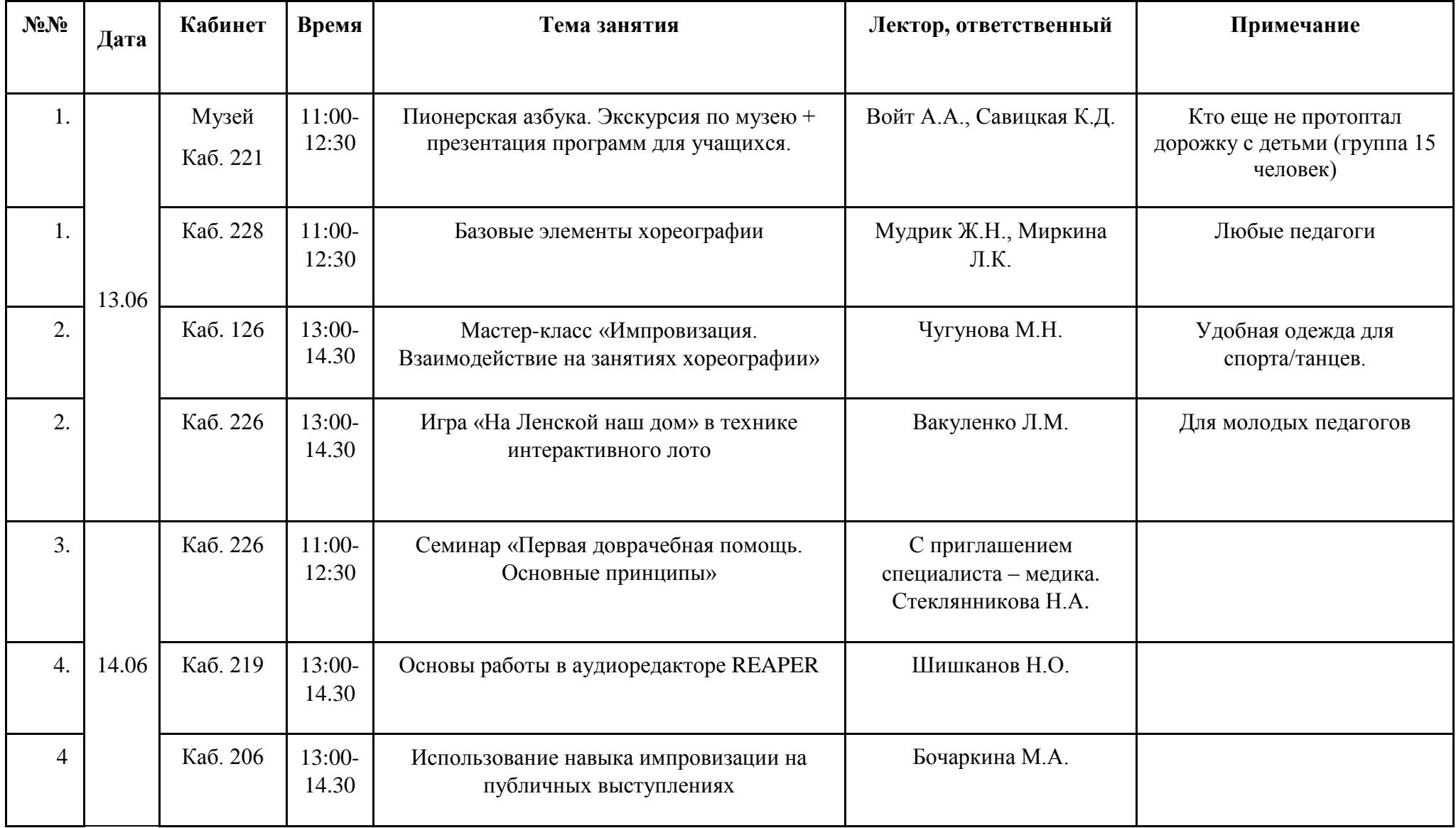

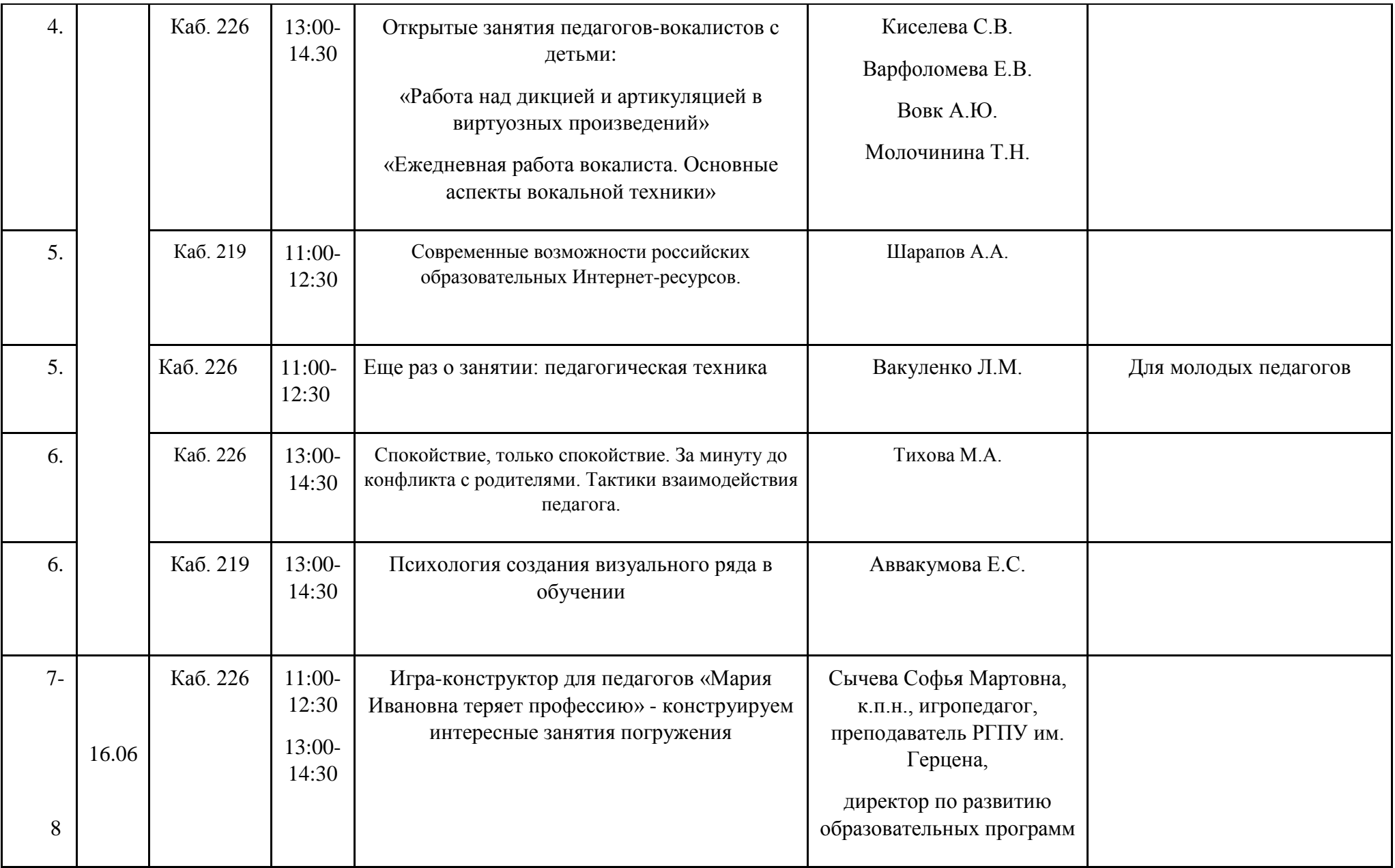

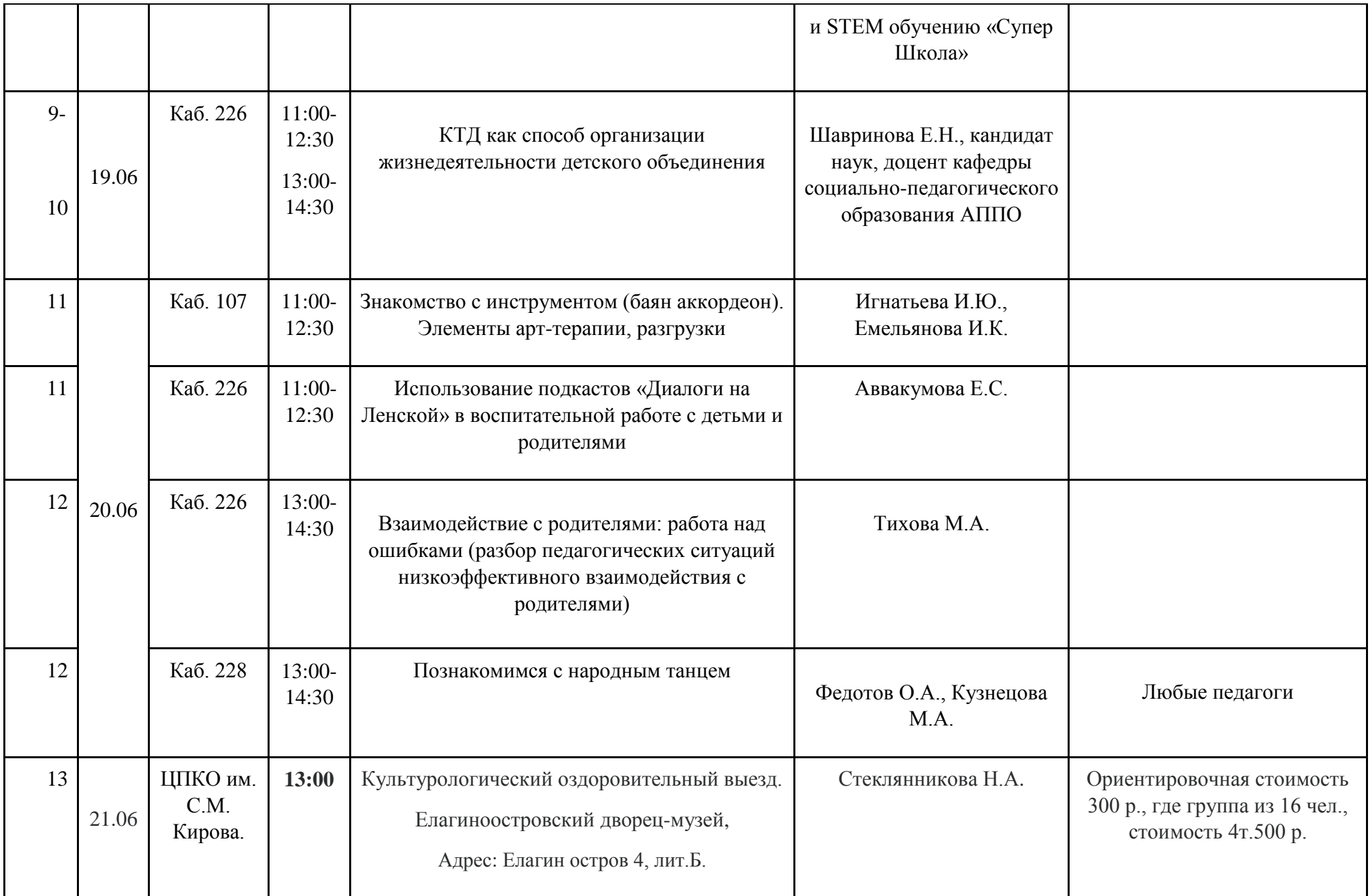

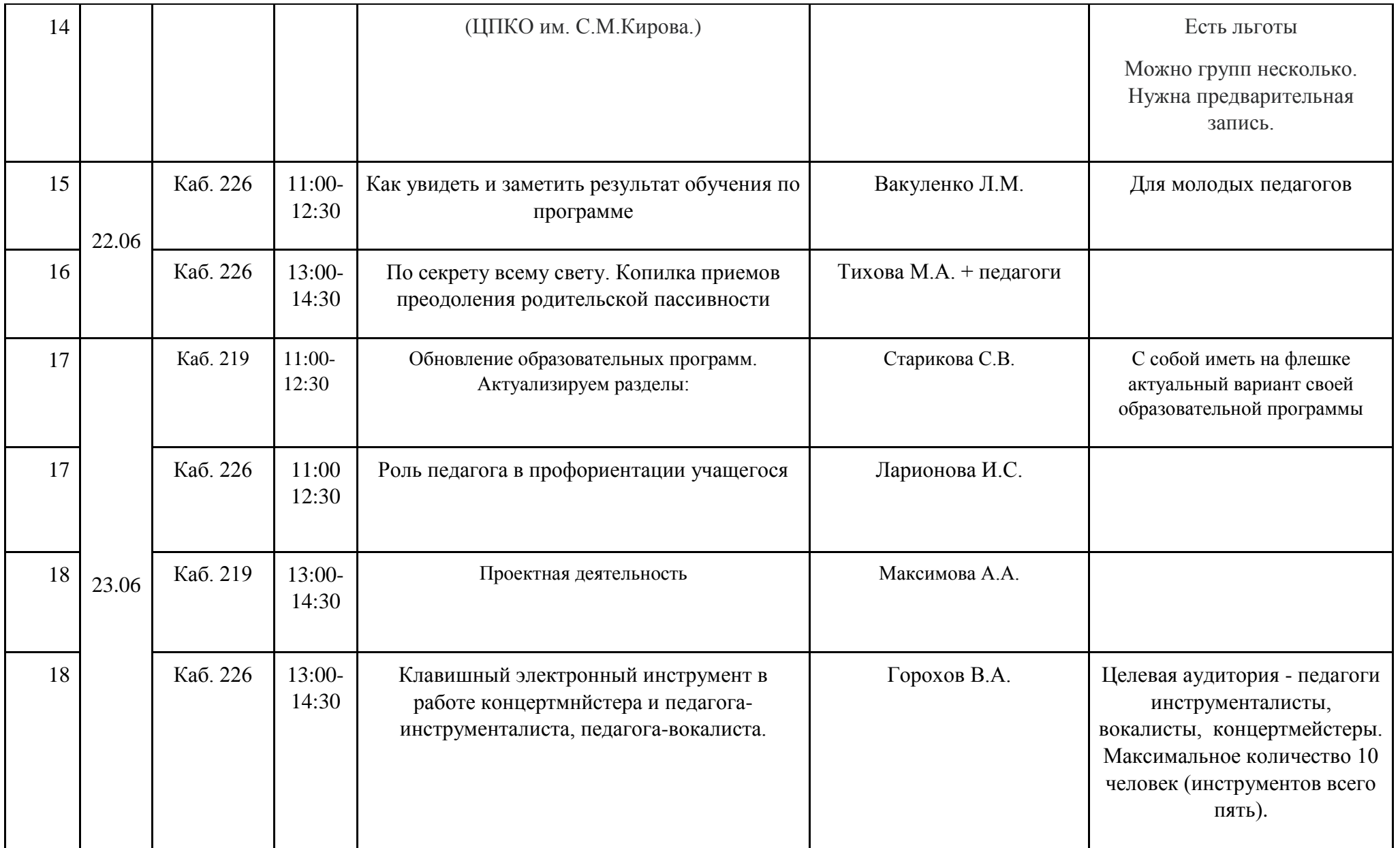